## English words I know

Put a X near the image you know and color

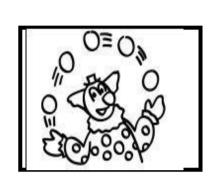

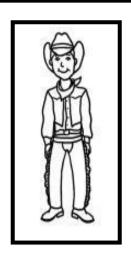

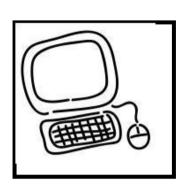

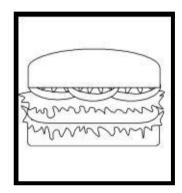

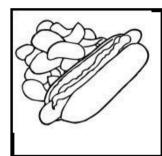

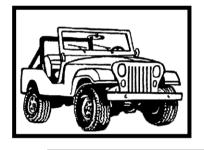

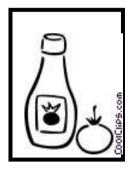

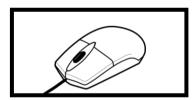

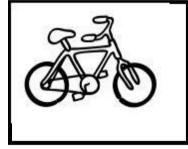

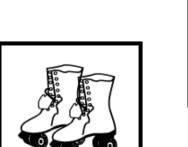

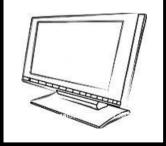

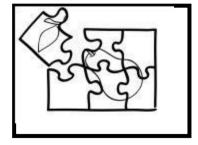

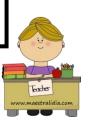

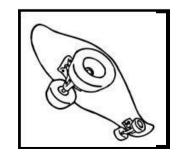

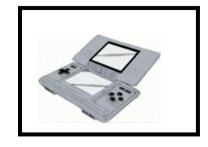